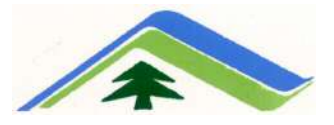

#### G.B. PANT NATIONAL INSTITUTE OF HIMALAYAN ENVIRONMENT, KOSI-KATARMAL, ALMORA

### AUCTION NOTICE No. – GBPNIHE/Computer/2021-22/14

G.B. Pant National Institute of Himalayan Environment, Kosi-Katarmal, Almora, Uttarakhand invites sealed Tenders will submit the tender fee of Rs. 590.00 (Rupees Five hundred ninety only) along-with security of Rs. 25,000.00 (Rupees Twenty Five Thousand only) in the form of **Demand Draft in favour** of "Director, G.B. Pant National Institute of Himalayan Environment" Payable at Almora,

The date of receipt of the sealed tenders is **05 January 2022** upto 2.30 P.M. and the same will be opened on same day at 3.30 P.M. The items may be seen in any working day from 10 a.m. to 1.00 p.m. upto 29 December 2021 at Institute premises.

#### Conditions:

It is also to inform that the tenderer who wish to float the tender for electronic equipments items must submit copy of valid certificate of recycler/pre-processor agency as per Guide Lines of Ministry of Environment, Forest and Climate Change.

Director of the Institute reserve the right to accept or reject any or all tenders or part there-of. The decision of the Director of the Institute shall be final and binding to all parties.

Terms: Payment by of demand draft shall be deposited within seven days after acceptance of the tender and the material shall be lifted by the party/parties within a week after getting confirmation from the Institute, failing which their Security deposit will be forfeited.

### "The actual count of scrapped items may finally increase or decrease".

Details of Items & equipment to be auctioned are available on Institute's website www.gbpihed.gov.in.

Office Superintendent (Store) E-mail: store@gbpihed.nic.in

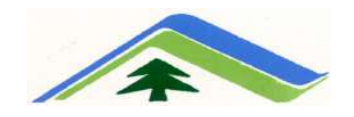

## गो0ब0 पन्तराष्टीय हिमालयीपर्यावरणसंस्थान. कोसी–कटारमल, अल्मोडा

### निविदा सूचना सं0 :- गो0ब0पं0रा0हि0प0स0 / कम्पयुटर / 2021-22 / 14

<u>गो0 ब0 पन्त राष्ट्रीय हिमालयी पर्यावरण संस्थान, कोसी–कटारमल, अल्मोडा में निम्नलिखित</u> निस्प्रयोज्य कम्पयूटर एंव अन्य उपकरणों जहाँ है जैसी हालत में है, के आधार पर बिक्री हेतू एतद अधोहस्ताक्षरी के नाम से सील बन्द निविदाएँ आमंत्रित की जाती है। सील बन्द निविदाएँ दिनाँक  $05$ जनवरी 2022 (2.30 बजे) तक आमंत्रित की जाती है तथा उसी दिन (3.30 बजे) निविदायें खोली जायेंगी। नीलामी में रखी कम्पयूटर एंव अन्य उपकरणों को संस्थान के कार्य दिवसों में 10.00 **बजे** से 13. 00 बजे तक दिनांक 29 दिसम्बर 2021 तक देखा जा सकता है।

शर्तें:-- उपरोक्त के संदर्भ में सूचित किया जाता है कि उपरोक्त निविदा में इलैक्ट्रॉनिक उपकरण सामग्री के लिए इच्छुक निविदाकर्ता के पास पर्यावरण, वन एवं जलवायु परिवर्तन मंत्रालय, भारत सरकार के निर्देशानुसार रिसाइक्लर / प्रि–प्रोसेसर का वैद्य रजिस्ट्रेशन प्रमाण पत्र होना आवश्यक है ।

निविदा के साथ उपरोक्त उपकरणो हेतू रुपया– 590.00 (रुपया पॉच सौ नब्बे मात्र) की निविदा धनराशि (Tender fee) एंव रुपया– 25,000.00 (रूपये पच्चीस हजार मात्र) की जमानत राशि का बैंक ड्राफ्ट'' निंदेशक, गो0ब0पन्त रा0 हिमा0पर्या0 संस्थान'' जो कि कोसी, कटारमल अल्मोड़ा में देय हो, संलग्न करना अनिवार्य है। निविदा स्वीकृति उपरान्त यदि सम्बन्धित निविदाकर्ता स्वीकृत निविदा की सम्पर्ण धनराशि तथा उस पर अनुमन्य कर (GST) की धनराशि संस्थान के नाम पर बैंक डिमाण्ड ड्राफ्ट द्वारा निविदा स्वीकृति की तिथि से सात दिन के अन्दर जमा करने में असमर्थ रहे, तो उस पर जमानत धनराशि जब्त हो जाएगी। भूगतान चैक द्वारा स्वीकार नहीं किया जाएगा। निविदा एवं बिक्रीकर की धनराशि जमा किए जाने के पश्चात् ही उपर्युक्त निस्प्रयोज्य उपकरणो को सम्बन्धित निविदादाता को विधिवत् हस्तान्तरित किया जाएगा। संस्थान द्वारा सूचित करने के उपरांत 7 दिनों के अन्दर यदि निष्प्रयोज्य कम्पयूटर एव अन्य उपकरणों संबधित निविदादाता द्वारा संस्थान के बाहर नही ले जायी गयी तो उनकी जमानंत धनराशि जब्त हो जायेगी । किसी भी निविदा या समस्त निविदाओं को बिना कारण बताए स्वीकृत / अस्वीकृत करने का पूर्ण अधिकार संस्थान के निदेशक में निहित है। निदेशक का अन्तिम निर्णय सभी फर्मो / पार्टी को मान्य होगा। उपकरणो का विवरण संस्थान की वैबसाइट www.gbpihed.gov.in पर उपलब्ध है।

## उपकरणों की वास्तविक संख्या घट अथवा बढ़ सकती हैं।

कार्यालय अधीक्षक E-mail: store@gbpihed.nic.in

# List of Computer items/ e-waste for Auction

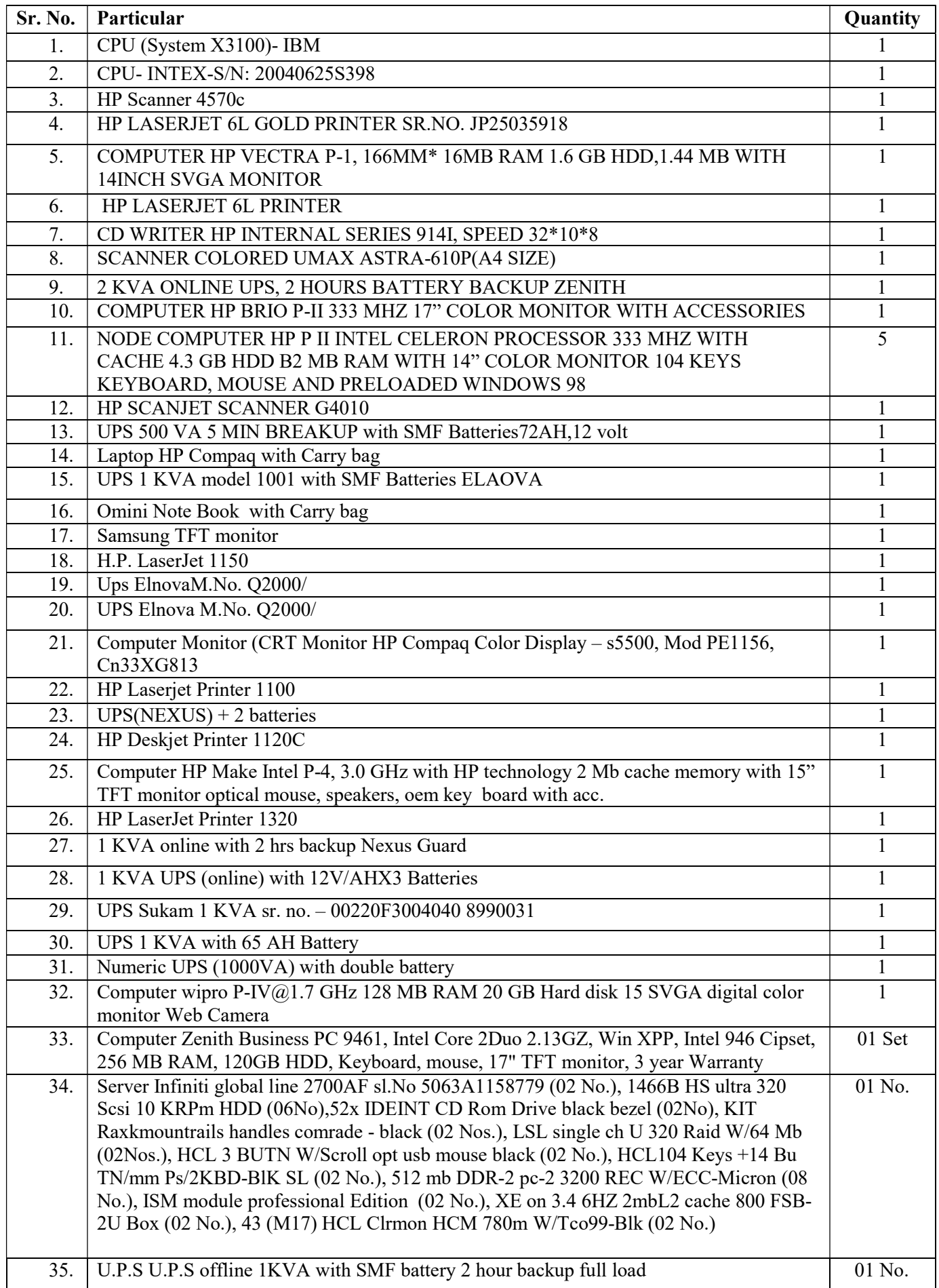

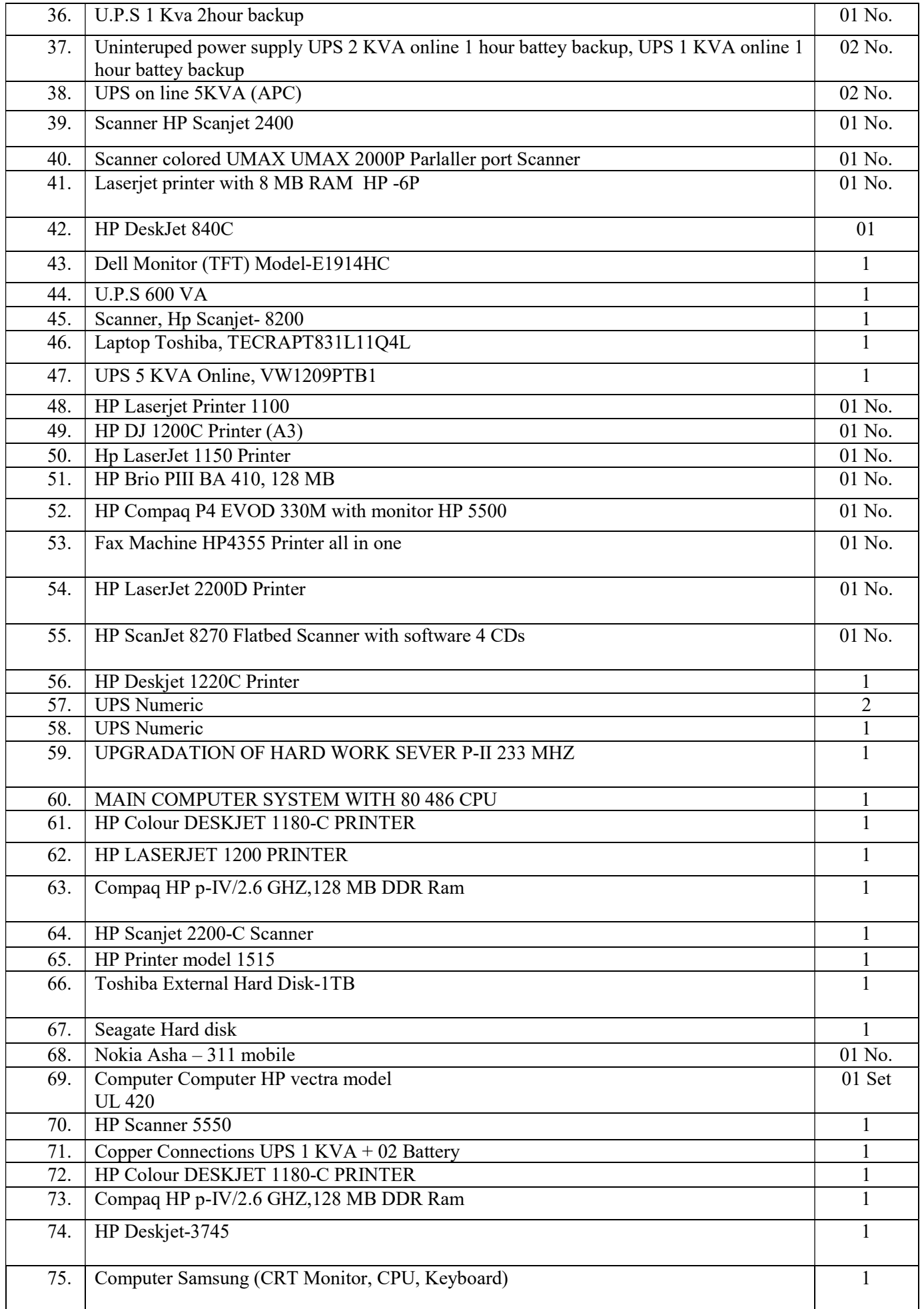

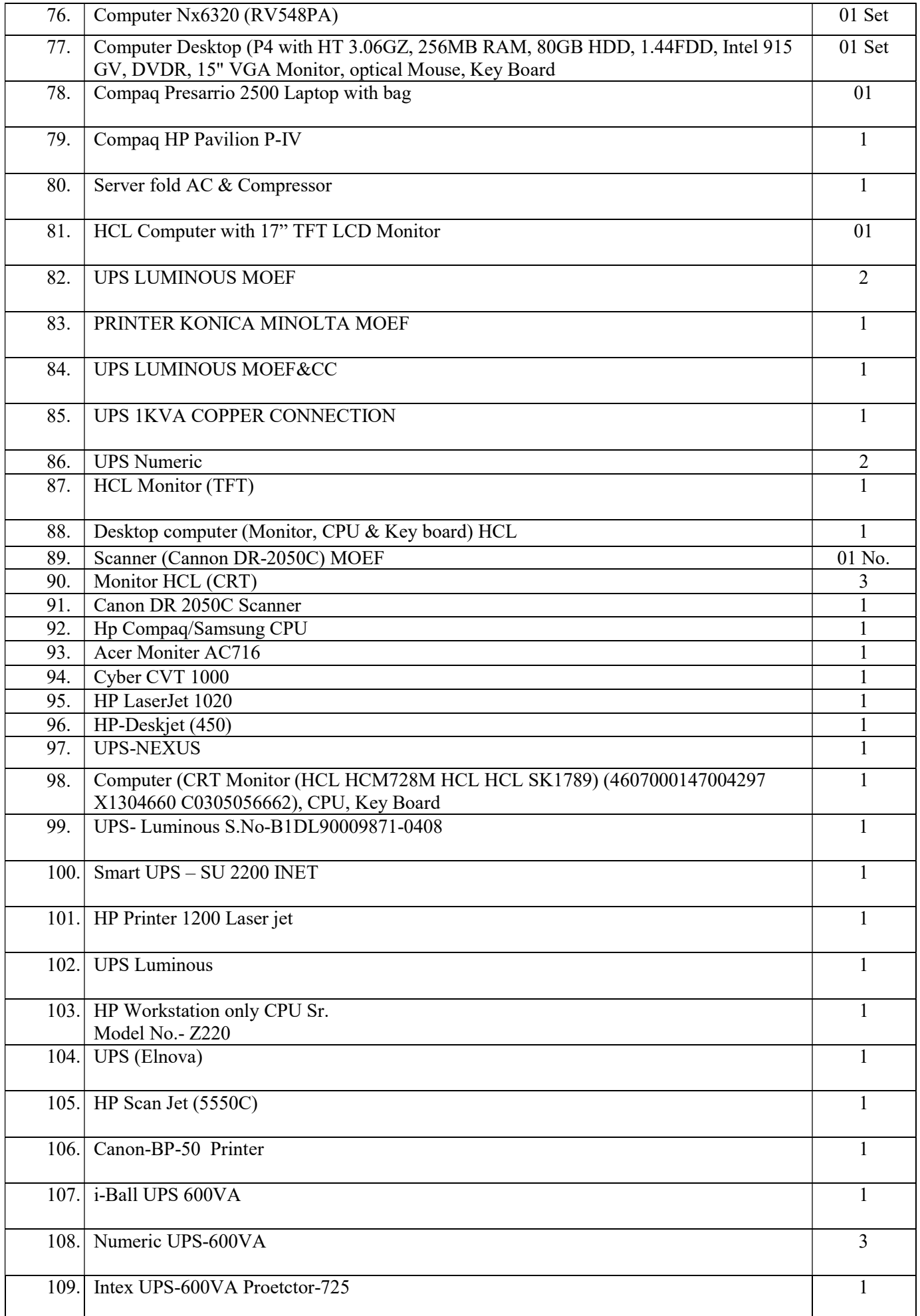

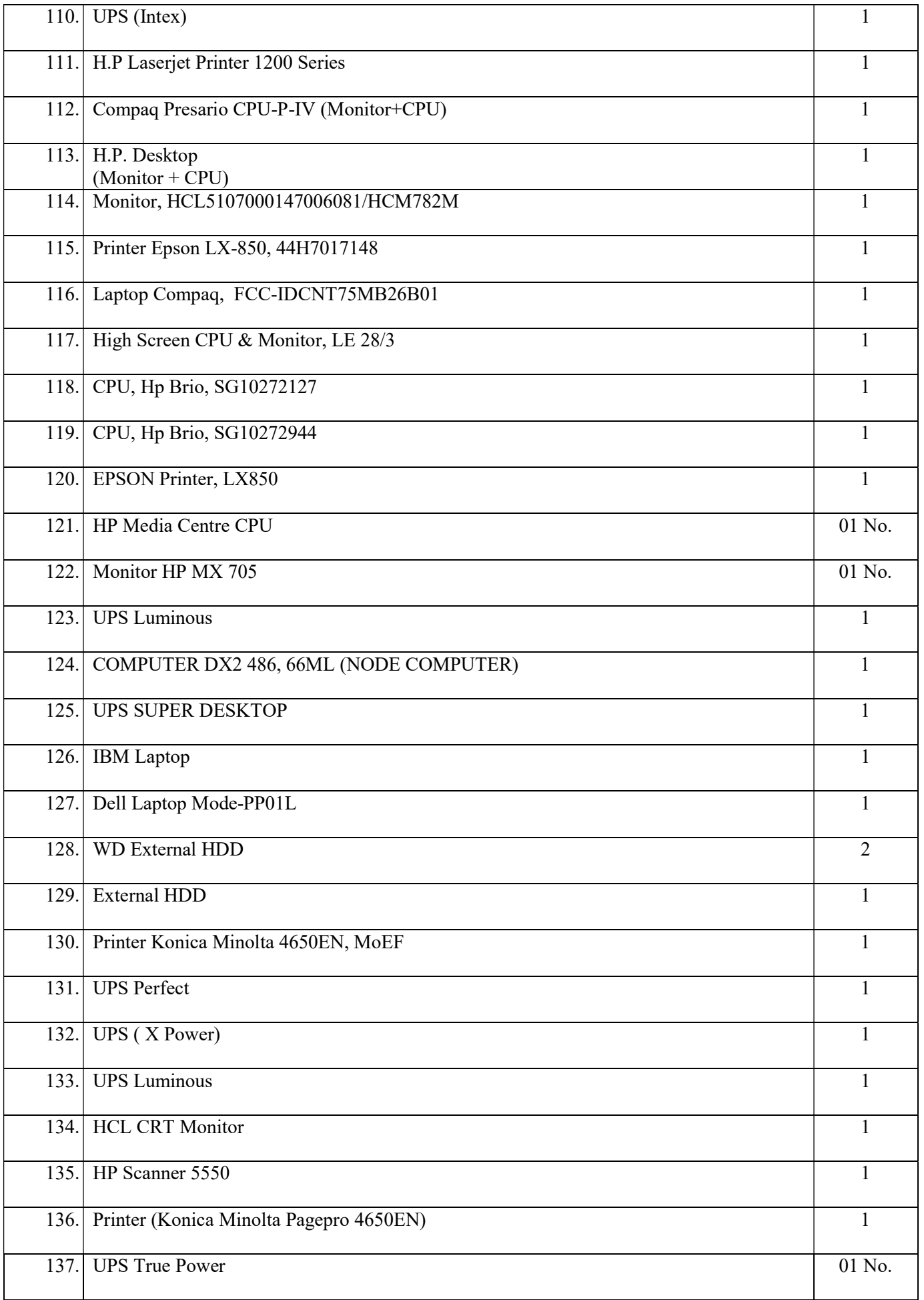

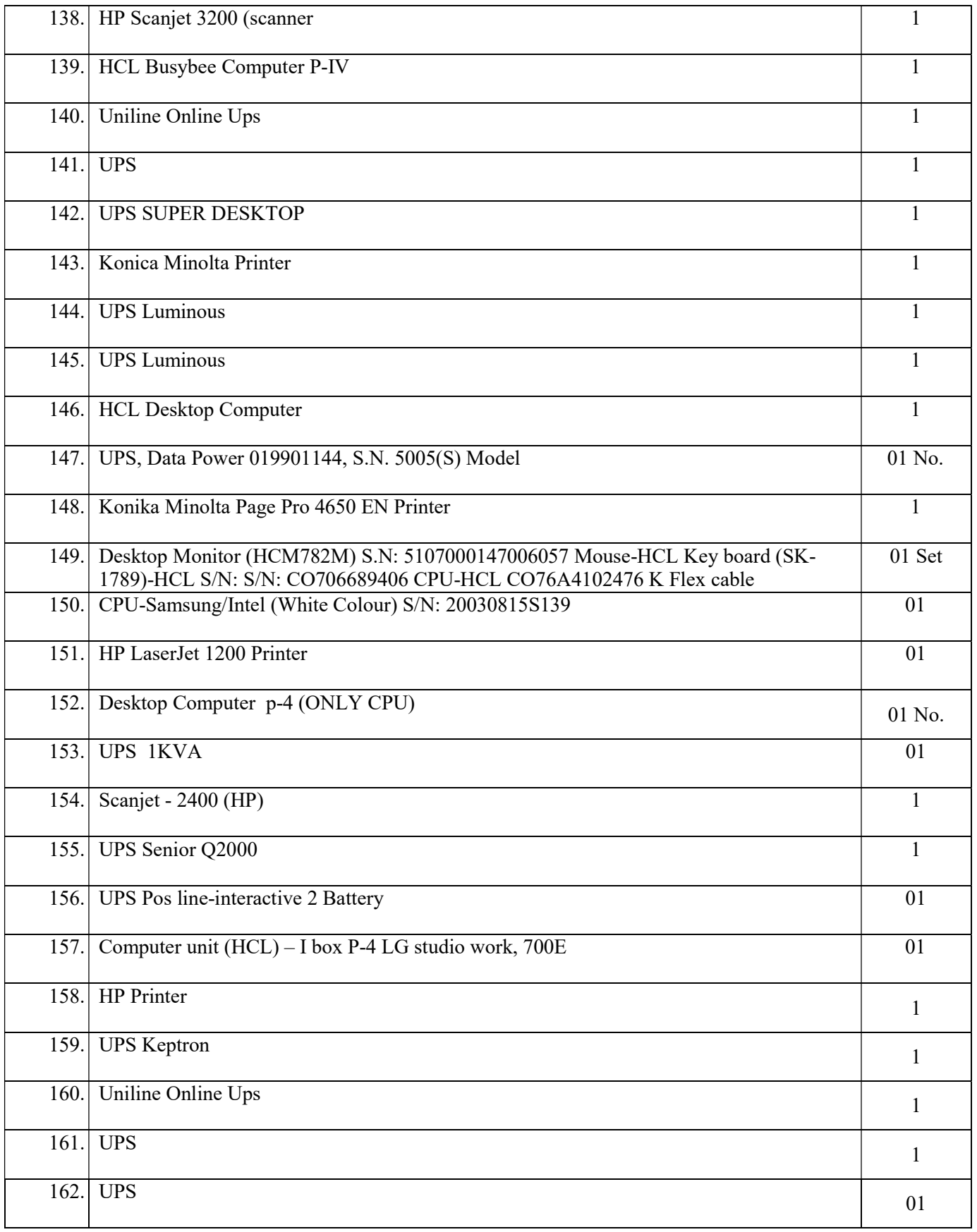

## List of e-waste items for Auction

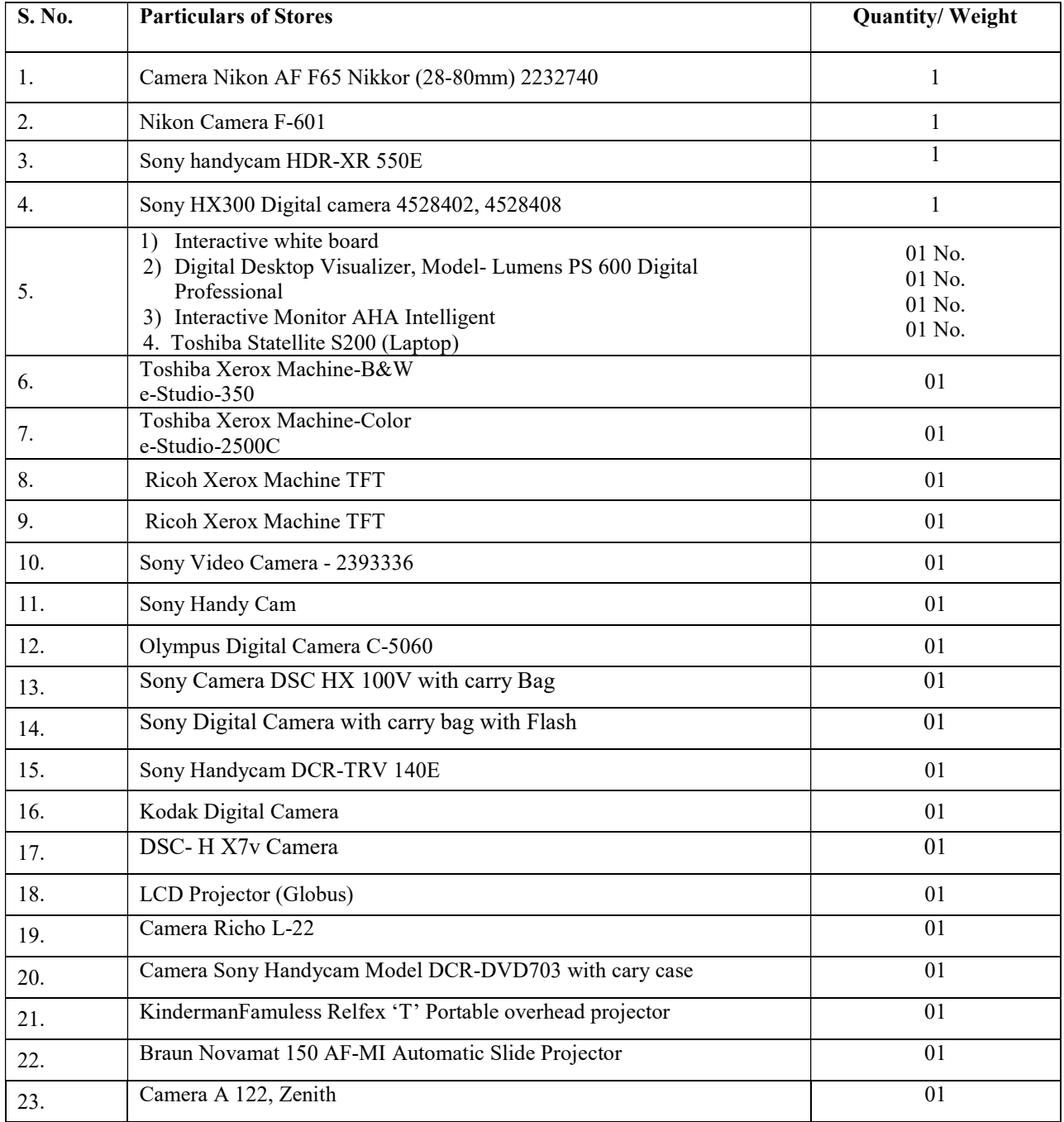

# List of Contingent items (Computer Peripherals, etc.)

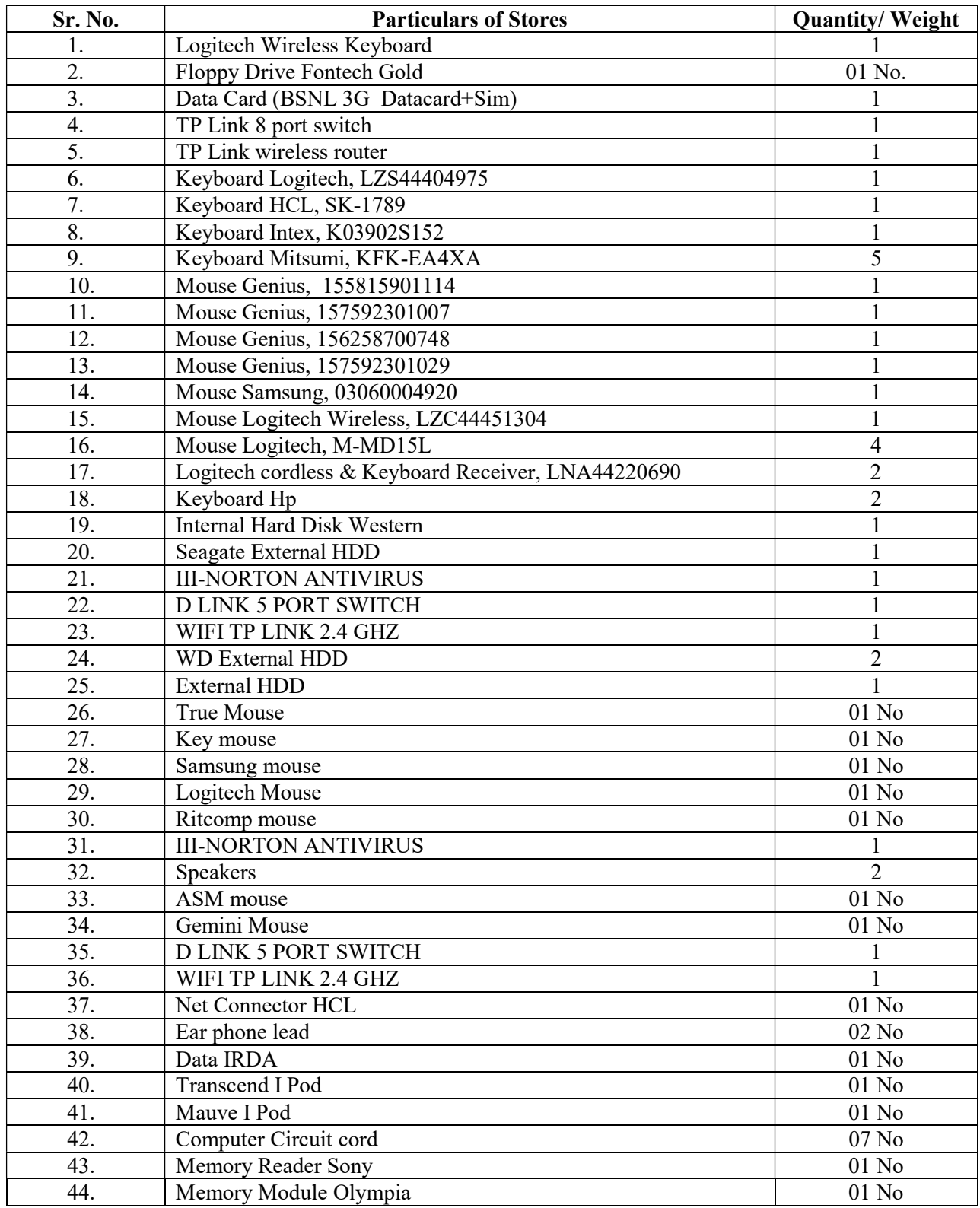